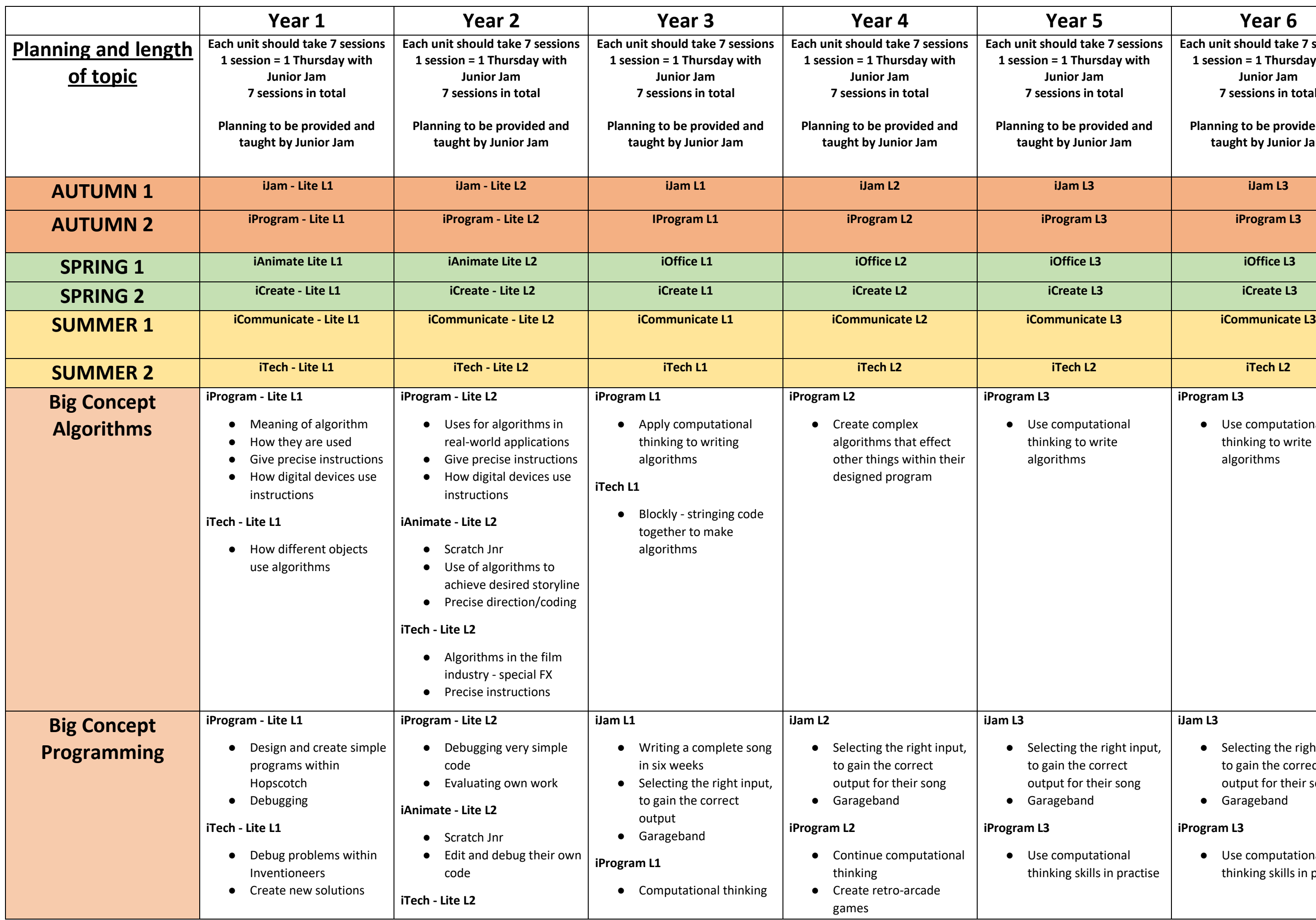

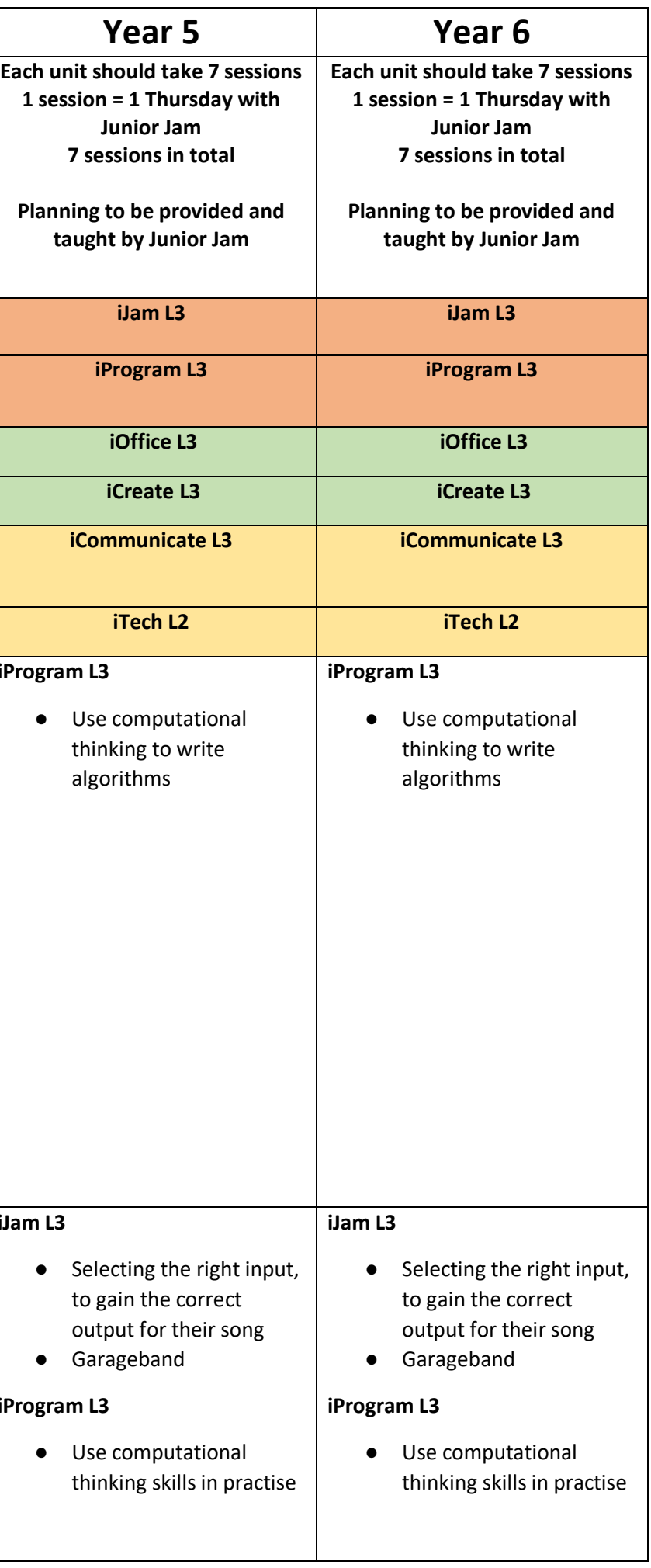

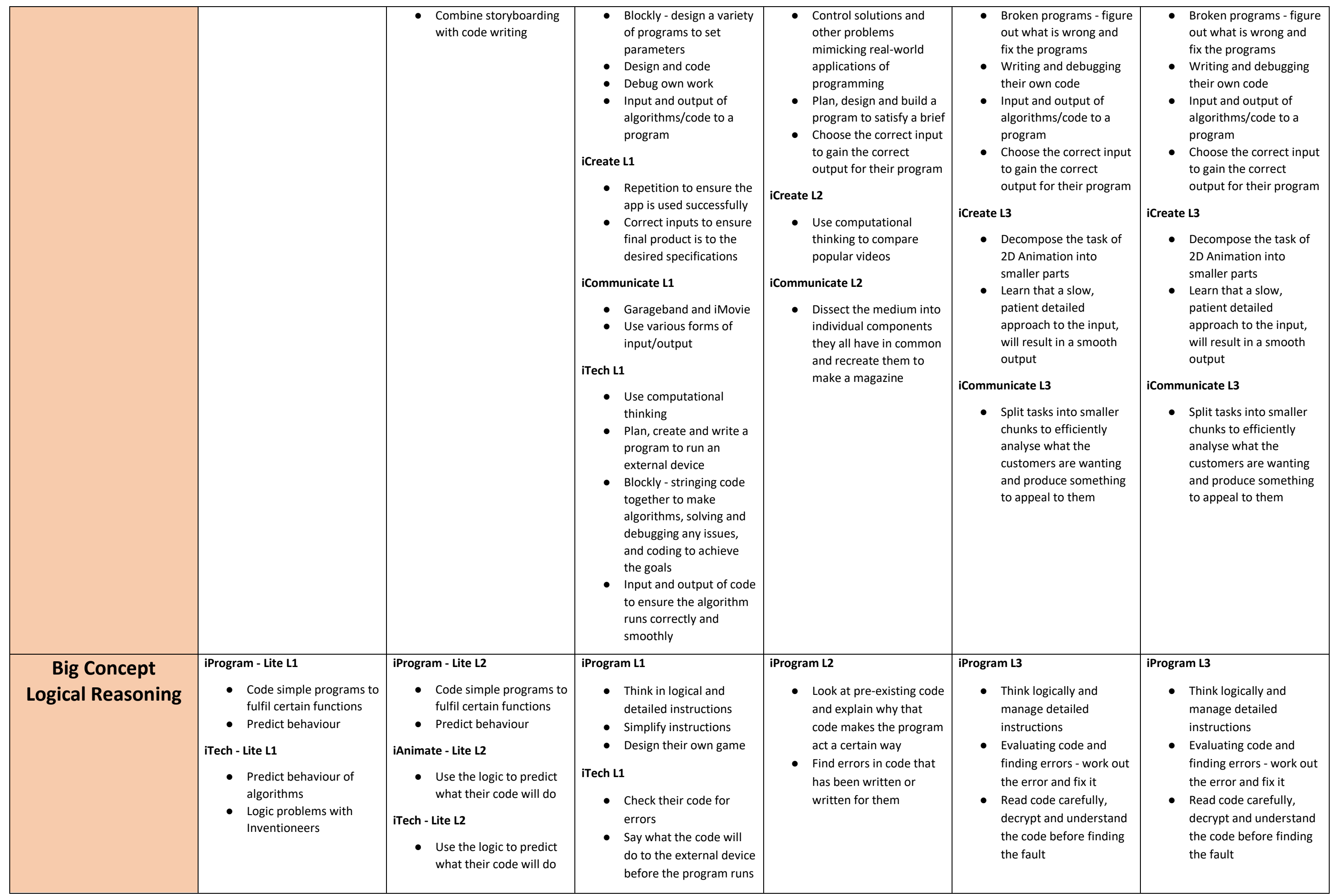

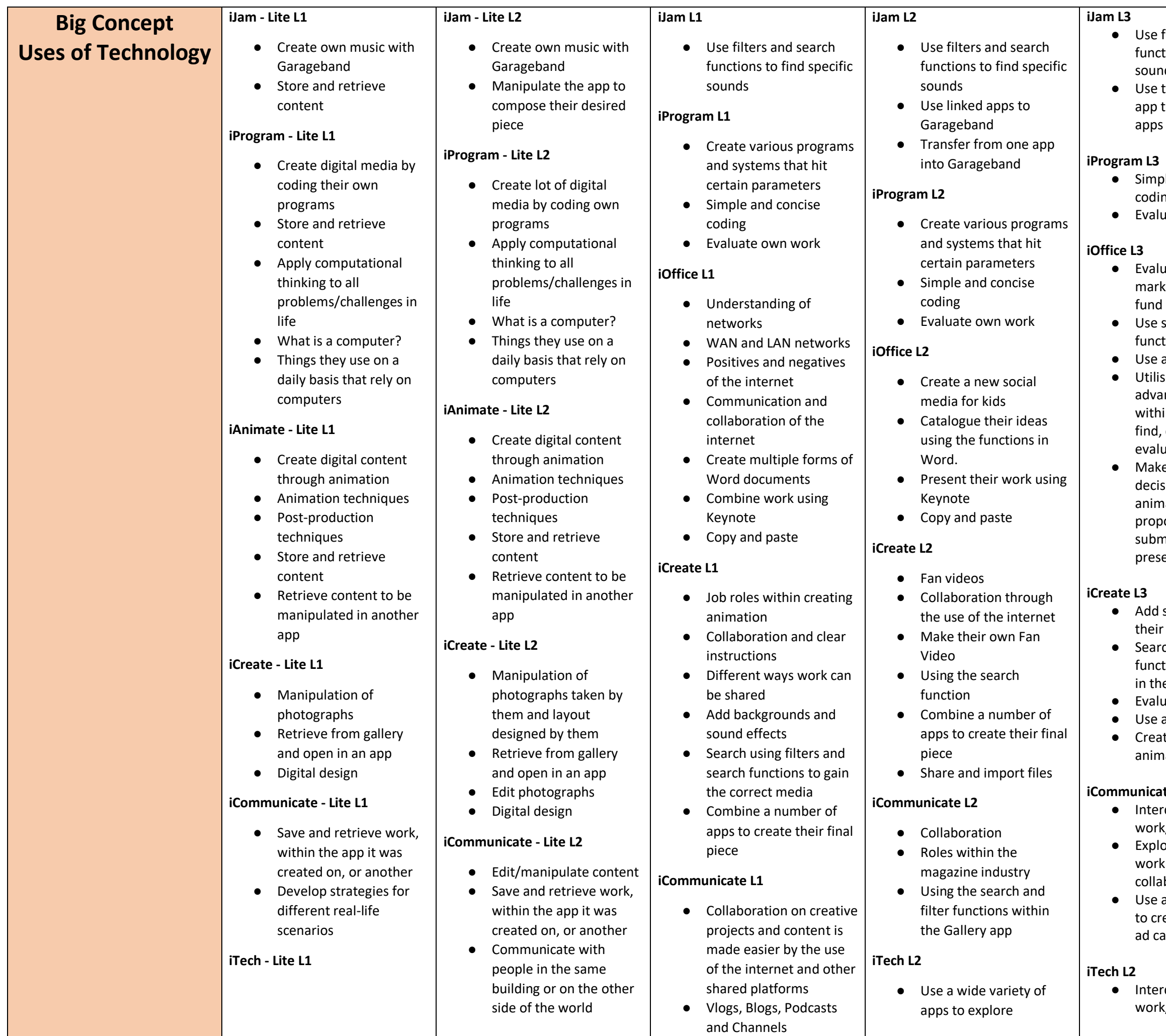

- e filters and search nctions to find specific unds
- e the 'Inter-App' audio p to mix a variety of ps into Garageband
- nple and concise ding aluate own work
- aluate the film and TV arket to budget and nd a film proposal e search and filter nctions in Excel e and evaluate data ilise basic and vanced functions thin Microsoft Excel to d, compare and aluate data ake important cisions regarding their imated movie pposals which will be bmitted via a Keynote
- esentation
- d sound effects to  $e$ ir animations arch and use filter nctions to find sounds the sound library aluate the sounds e a variety of software eate a 2D piece of imation

#### cate L3

- erdepartmental
- ork/collaboration
- plore different ways
- ork can be shared with **Ilaborators**
- e a variety of software create a fully rounded campaign

#### erdepartmental ork/collaboration

#### **iJam L3**

- Use filters and search functions to find specific sounds
- Use the 'Inter-App' audio app to mix a variety of apps into Garageband

#### **iProgram L3**

- Simple and concise coding
- Evaluate own work

# **iOffice L3**

- Evaluate the film and TV market to budget and fund a film proposal
- Use search and filter functions in Excel
- Use and evaluate data
- Utilise basic and advanced functions within Microsoft Excel to find, compare and evaluate data
- Make important decisions regarding their animated movie proposals which will be submitted via a Keynote presentation

# **iCreate L3**

- Add sound effects to their animations
- Search and use filter functions to find sounds in the sound library
- Evaluate the sounds
- Use a variety of software
- Create a 2D piece of animation

# **iCommunicate L3**

- Interdepartmental work/collaboration
- Explore different ways work can be shared with collaborators
- Use a variety of software to create a fully rounded ad campaign

# **iTech L2**

● Interdepartmental work/collaboration

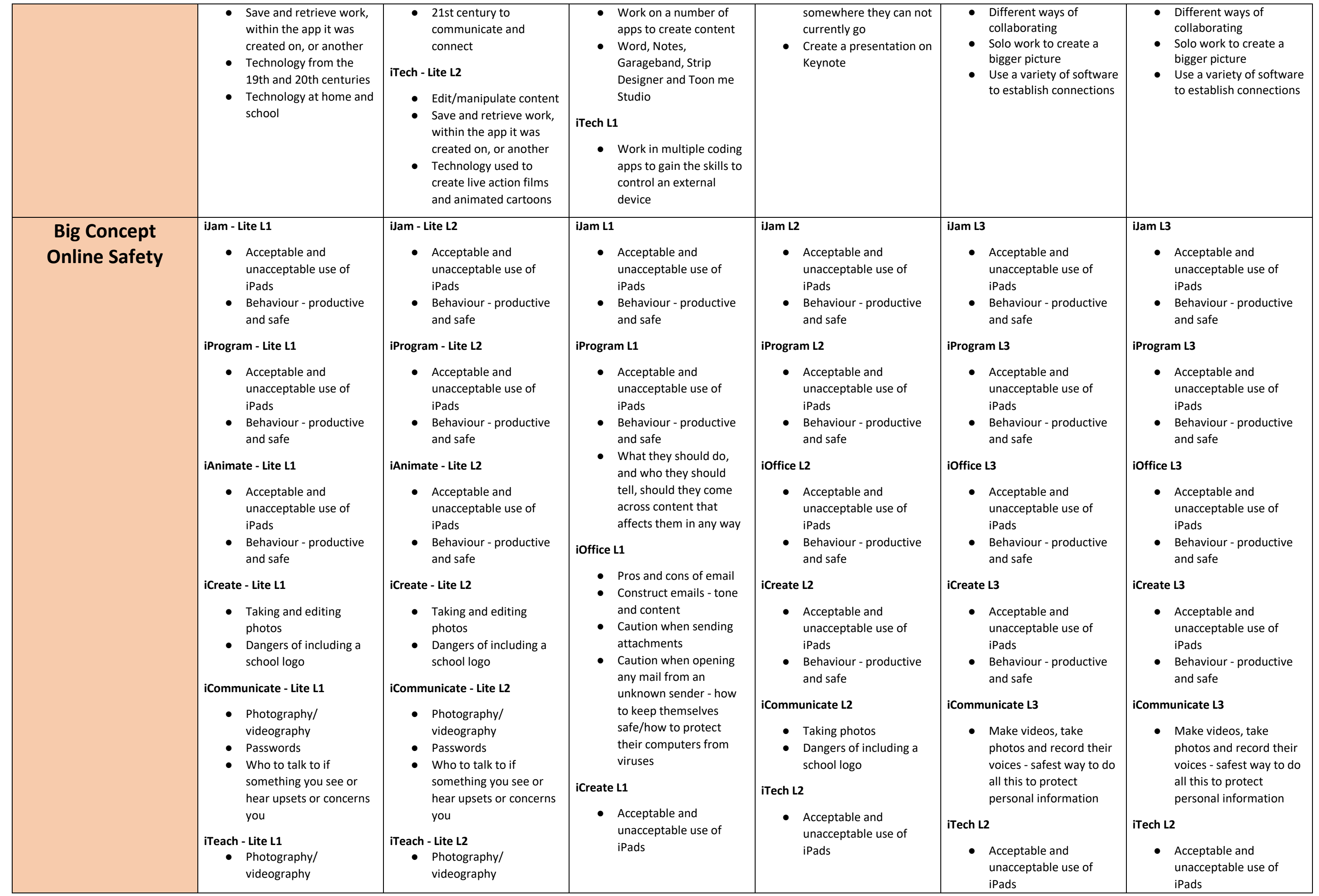

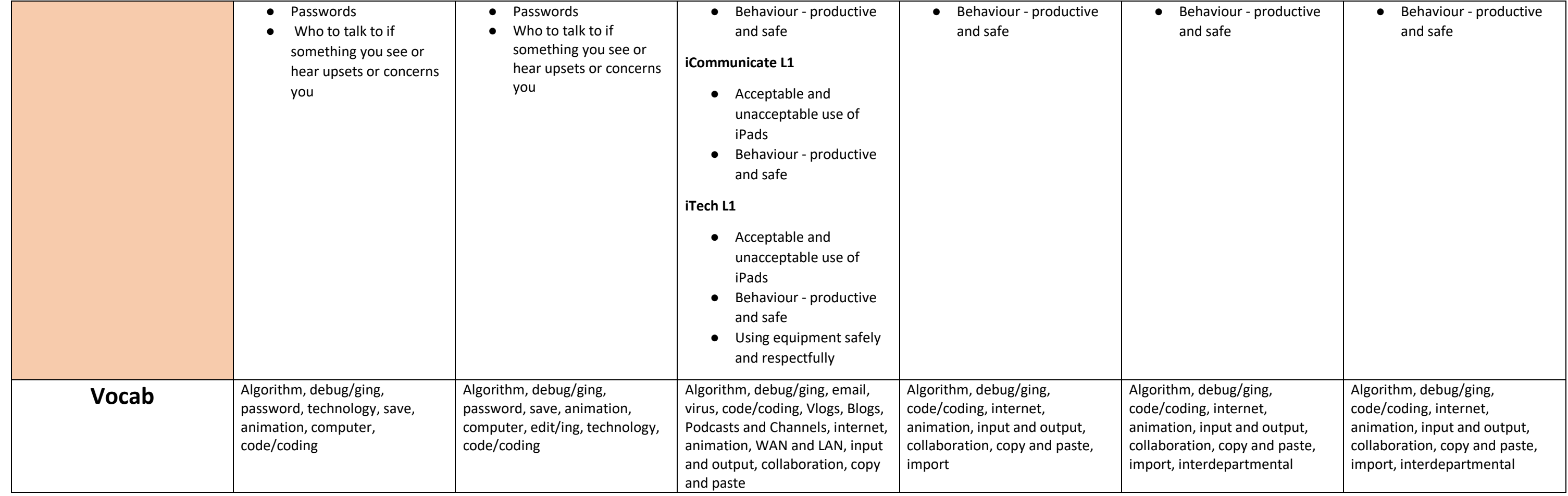